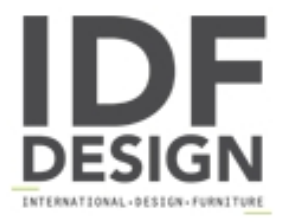

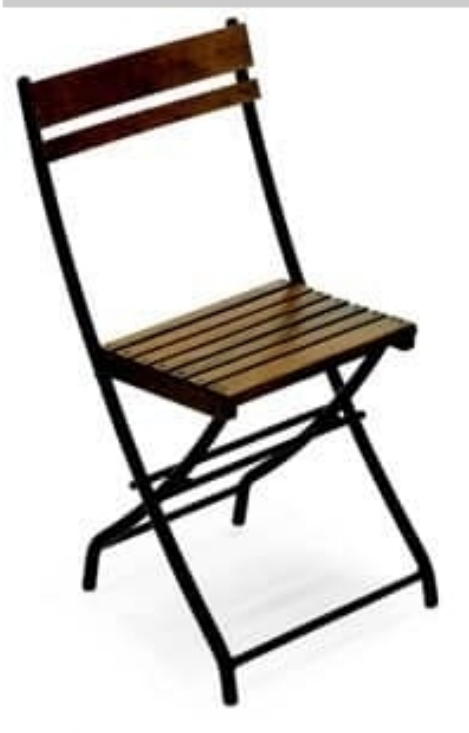

## Eva

Folding chair in metal and beech wood

Produced by

La Sedia Srl Località Segheria Roggia 2 33044 Manzano (Udine) Italy

Phone: +39 0432 750397 Fax: +39 0432 740260 E-mail: info@la-sedia.it Website: http://www.la-sedia.it

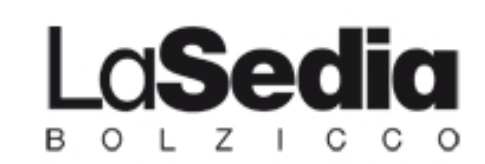